#### Queues

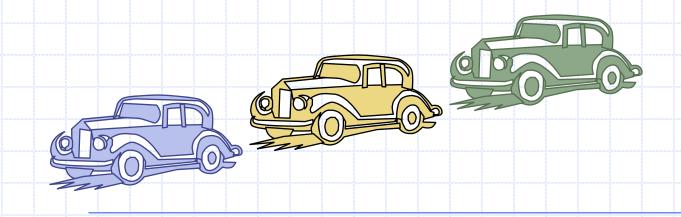

# Outline and Reading

- ◆ The Queue ADT ( 4.3.1)
- Implementation with a circular array (4.3.2)
- Growable array-based queue
- Queue interface in C++

#### The Queue ADT

- ♦ The Queue ADT stores arbitrary ♦ Auxiliary queue objects
- Insertions and deletions follow the first-in first-out scheme
- Insertions are at the rear of the queue and removals are at the front of the queue
- Main queue operations:
  - enqueue(Object o): inserts an element o at the end of the queue
  - dequeue(): removes and returns the element at the front of the queue

# operations:

- front(): returns the element at the front without removing it
- size(): returns the number of elements stored
- isEmpty(): returns a Boolean indicating whether no elements are stored

#### Exceptions

 Attempting the execution of dequeue or front on an empty queue throws an **EmptyQueueException** 

#### Applications of Queues

- Direct applications
  - Waiting lists, bureaucracy
  - Access to shared resources (e.g., printer)
  - Multiprogramming
- Indirect applications
  - Auxiliary data structure for algorithms
  - Component of other data structures

#### Array-based Queue

- Use an array of size N in a circular fashion
- Two variables keep track of the front and rear
  - f index of the front element
  - r index immediately past the rear element
- Array location r is kept empty

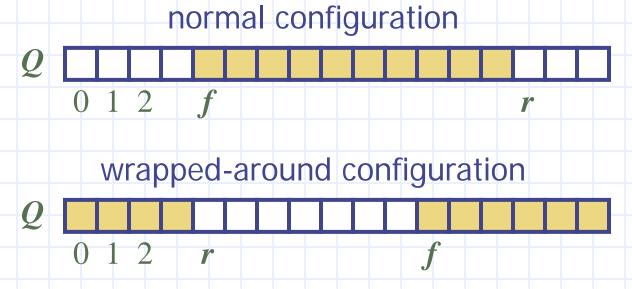

#### **Queue Operations**

We use the modulo operator (remainder of division)

Algorithm size()return  $(N - f + r) \mod N$ 

Algorithm isEmpty() return (f = r)

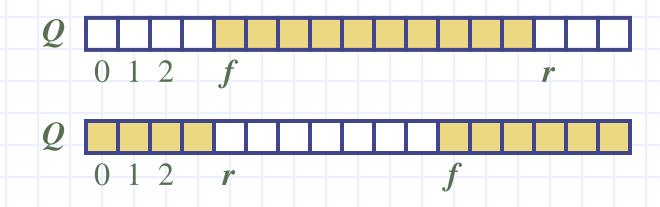

### Queue Operations (cont.)

- Operation enqueue throws an exception if the array is full
- This exception is implementation-dependent

```
Algorithm enqueue(o)

if size() = N - 1 then

throw FullQueueException

else

Q[r] \leftarrow o

r \leftarrow (r + 1) \mod N
```

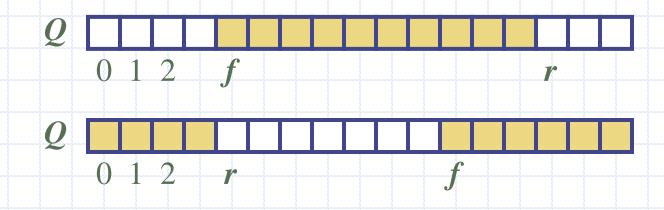

#### Queue Operations (cont.)

- Operation dequeue throws an exception if the queue is empty
- This exception is specified in the queue ADT

Algorithm dequeue()if isEmpty() then
throw EmptyQueueExceptionelse  $o \leftarrow Q[f]$   $f \leftarrow (f+1) \mod N$ return o

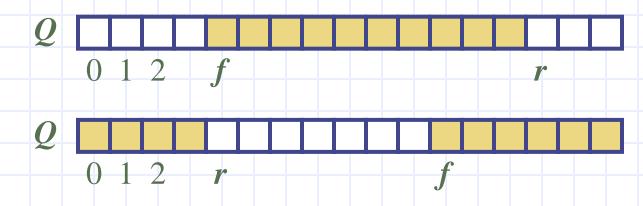

5/28/2010 11:20 PM

Queues

## Growable Array-based Queue

- In an enqueue operation, when the array is full, instead of throwing an exception, we can replace the array with a larger one
- Similar to what we did for an array-based stack
- The enqueue operation has amortized running time
  - $lackbox{0}(n)$  with the incremental strategy
  - O(1) with the doubling strategy

#### Informal C++ Queue Interface

- Informal C++ interface for our Queue ADT
- Requires the definition of class EmptyQueueException
- No corresponding built-in STL class

```
template <typename Object>
class Queue {
public:
  int size();
  bool is Empty();
  Object& front()
      throw(EmptyQueueException);
  void enqueue(Object o);
  Object dequeue()
      throw(EmptyQueueException);
```